# **Matrix**

#### Achieving Predictable Virtual Machine Performance in the Clouds

Ron C. Chiang, Jinho Hwang+, H. Howie Huang, and Timothy Wood The George Washington University IBM T.J. Watson Research Center+

> ICAC'14 June 18 2014

# The Intangible VM Performance

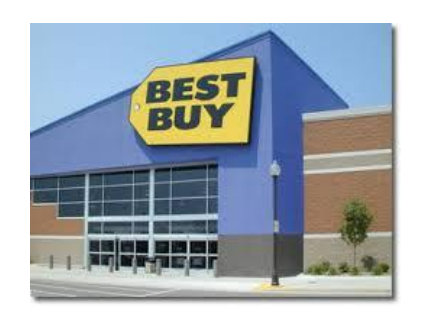

The same performance The same look and feel

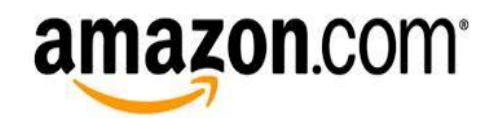

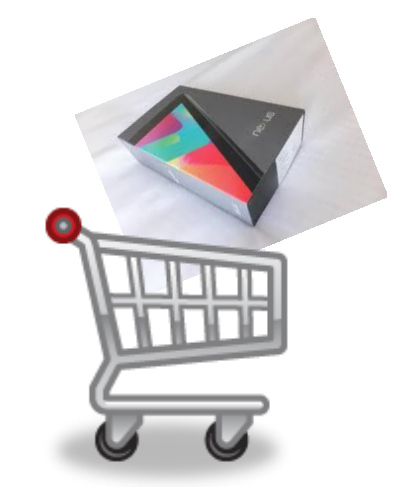

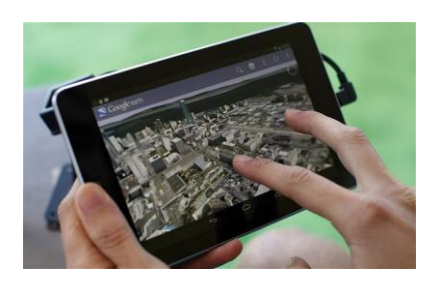

#### **Try it in store Buy online**

- Can I buy a VM that performs the same as my local machine?
- Not easy. Why?
	- Virtualization overhead
	- Resource contention
	- Limited control

## Relative Performance (RP)

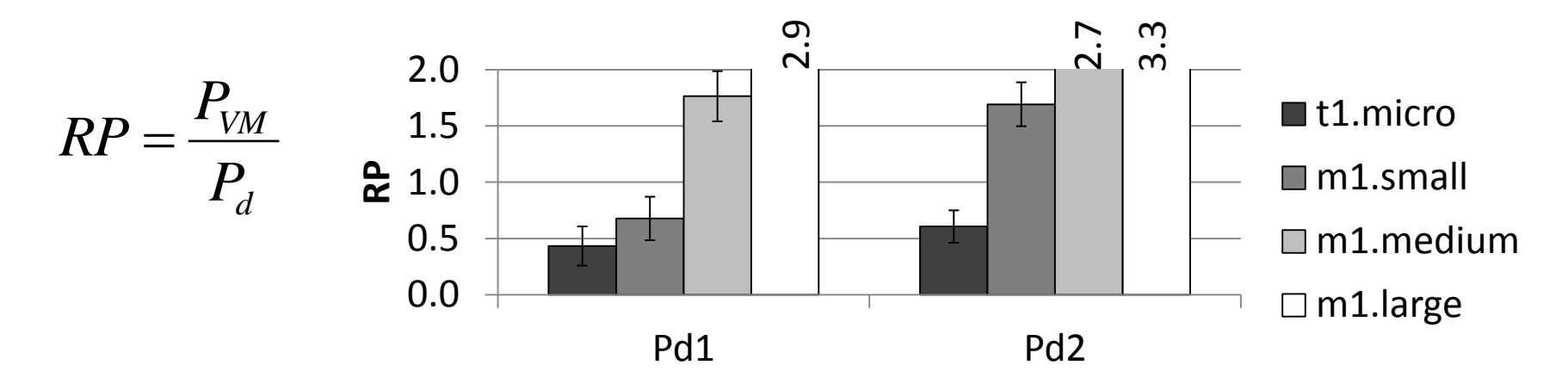

• Price chart of Amazon EC2 instances

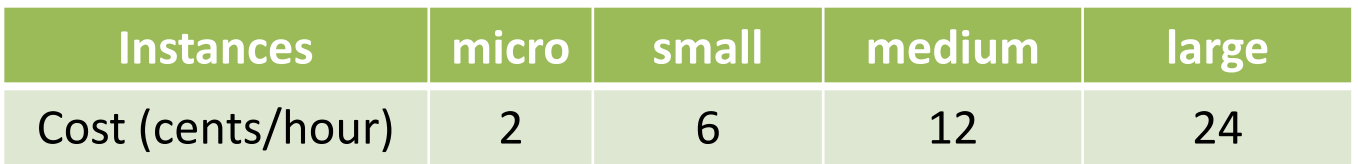

• Challenging to know the best tradeoff between cost and performance

# Challenges

• Keep desired performance with the best costefficiency?

- Characterize a new workload?
	- A set of representative workloads (gene app)
	- Soft boundary classification with probability estimates
- Handle various cloud environments?
	- Construct and verify models on a variety of clouds

#### Use Cases of Matrix

- Automatic VM configuration
	- Maintain desired performance with the best cost-efficiency

- VM instance recommendation
	- Recommend VM instance that is best suited for specific applications

- Cloud provider recommendation
	- Choose an appropriate VM from different cloud providers

#### Matrix Architecture

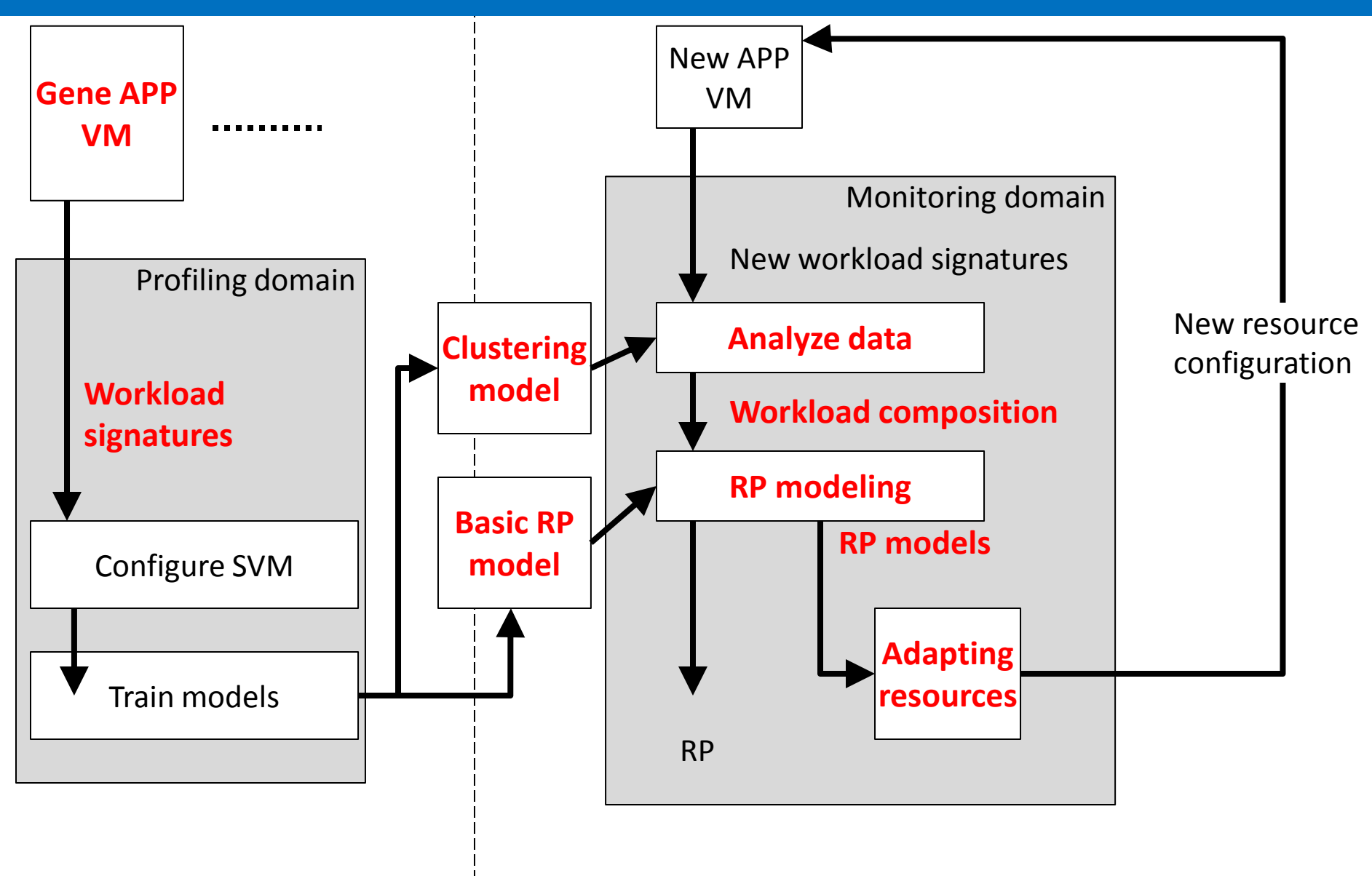

Training basic models (offline)

Predicting RP and adapting resources (online)

#### Gene App and Workload Signatures

- As diverse as possible
	- from CPU intensive to data-intensive
	- problem sizes also shall vary from small to large

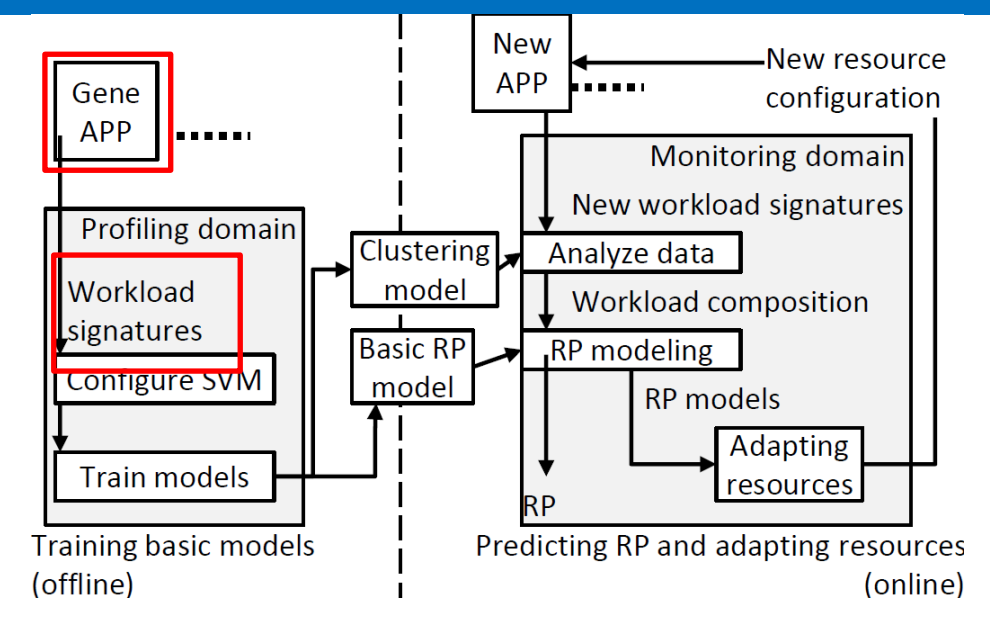

- The signature of a VM
	- *Resource allocation*: Number of VCPUs, VMs, Memory, etc.
	- *Resource demand*: Mean and C.O.V. of CPU, Memory, I/O, and Network usage
	- *Interference*: Number of background applications and their signatures

# Classifiers with Probability Estimates

- Why probability estimates?
	- Countless workload signature combinations
	- No perfect cluster for all applications
- To analyze and represent a new application (the testing set) with genes (the training set)
- For example:

 $X = 0.5A + 0.2B + 0.3C$ 

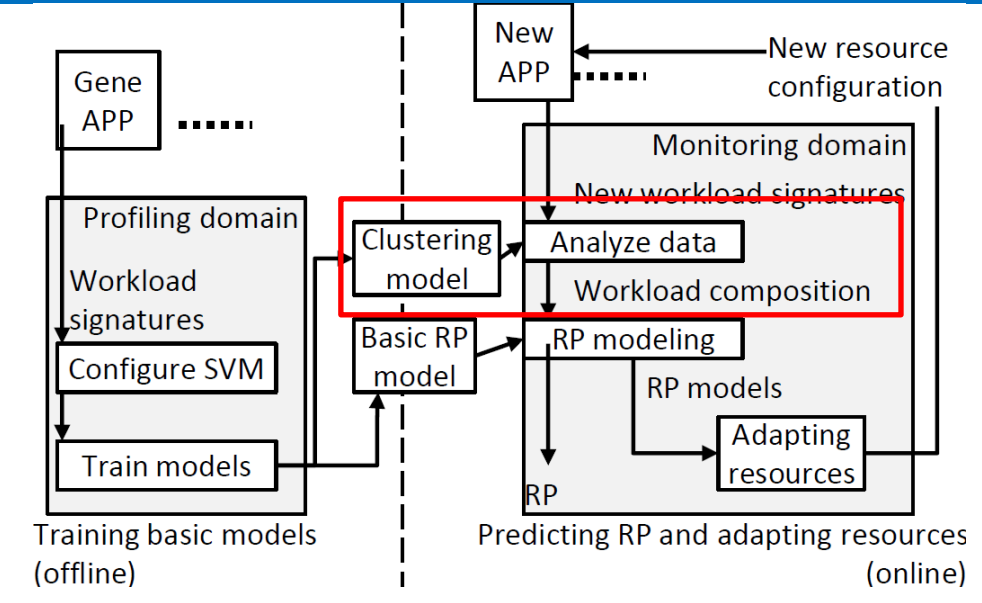

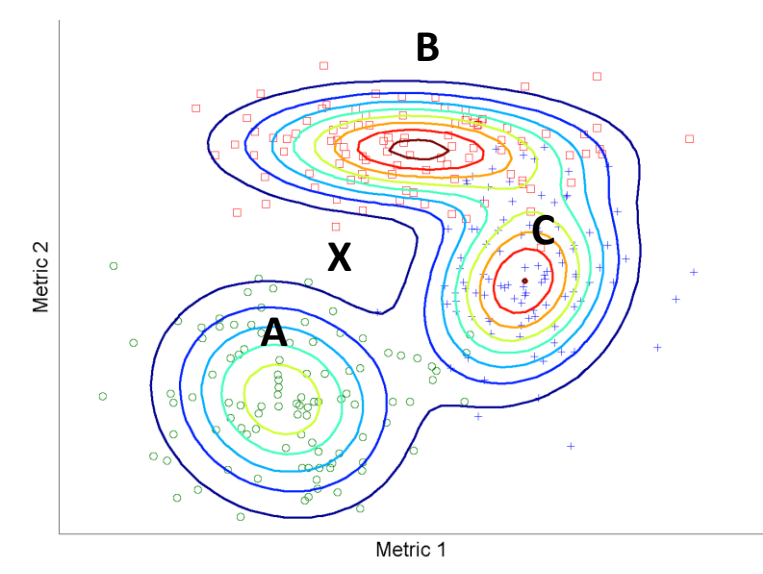

#### Generate New Apps' Performance Models

- Performance modeling by nu-SVR with RBF (Radial basis function) kernel
- The performance model of a gene app *W<sup>i</sup>*

 $f_i(R) = \underline{\theta} \cdot \phi(r_i) + \theta_0$ 

• Workload composition vector: (*p<sup>1</sup> , …, p<sup>n</sup>* )  $-$  E.g., (0.5, 0.2, 0.3)

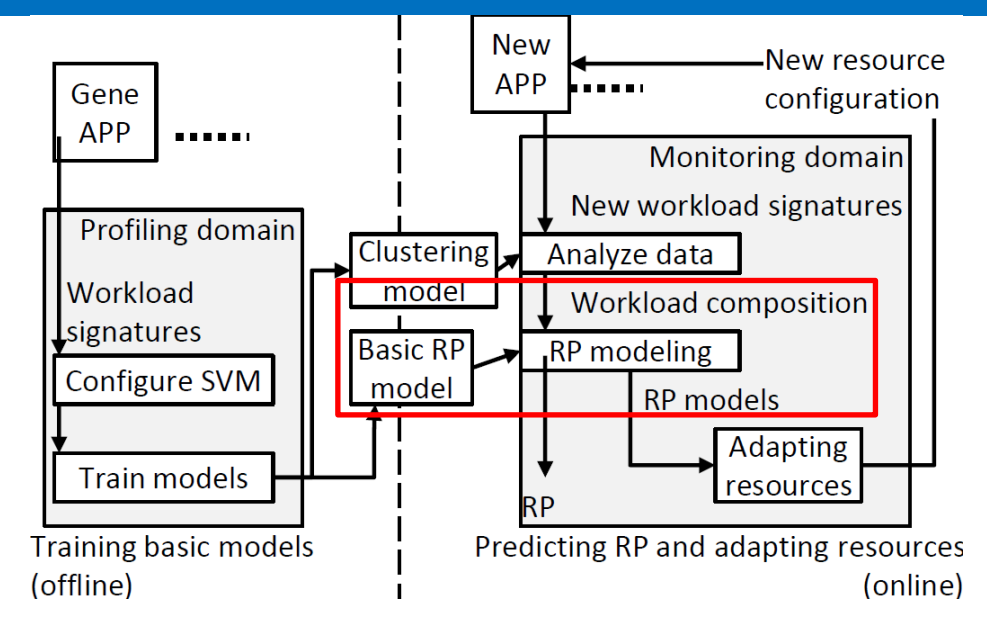

The performance model of a new workload *Wnew*

$$
f_{new}(R) = \sum_{i=1}^{n} p_i \cdot f_i(R),
$$
  
where 
$$
\sum_{i=1}^{n} p_i = 1.
$$

#### Keep RP=1 With Min Cost

#### Let *C<sup>j</sup>* be the cost of resource *j*

minimize 
$$
F_c(R) = \sum_{j=1}^{m} C_j \times r_j
$$
  
\nsubject to  $f_{new}(R) = \sum_{i=1}^{n} p_i \cdot f_i(R) = 1$ ,  
\n
$$
\sum_{i=1}^{n} p_i = 1,
$$
\n
$$
r_j = \{x \in \mathbb{R} \mid 0 \le x \le 1\}, \qquad \frac{\left[\begin{array}{c}\text{Gene} \\ \text{APP} \end{array}\right]}{\left[\begin{array}{c}\text{Profilling domain} \\ \text{Morkload} \\ \text{Workload}\end{array}\right]} \begin{array}{c}\n\text{New resource configuration}\\ \text{Momboring domain}\\ \text{Manklyze data}\\ \text{Manklyze data}\\ \text{Morkload composition}\\ \text{Predicing RP and adapting resources}\\ \text{Predicting RP and adapting resources}\end{array}
$$
\n
$$
i \in \{1, \dots, n\}, j \in \{1, \dots, m\}
$$
\n
$$
\left[\begin{array}{c}\text{RPR model} \\ \text{Minklyde al} \\ \text{Minklyde al} \\ \text{
$$

•Because of the RBF kernel

•*f* is continuous and differentiable

•Apply Lagrange algorithm to find *R*

## Experiment Settings and Applications

- Testing Environments
	- Each local host has two six-core Intel Xeon CPUs, Linux 2.6, Xen 4.0
	- For tests on public clouds, we use Amazon EC2 and Rackspace
- Testing Applications
	- *CloudStone*, a performance measurement framework for Web 2.0
	- *Wikipedia* with Database dumps from Wikimedia foundation and real request traces from the Wikibench
	- *Darwin*, an open source version of Apple's QuickTime video streaming server
	- *Cloud9* makes use of cloud resources to provide a high quality ondemand software testing service
	- *YCSB* (Yahoo! Coud Serving Benchmark), a performance measurement framework for cloud serving systems
		- Five workload characteristics YCSB1~YCSB5

# Workload Composition Example

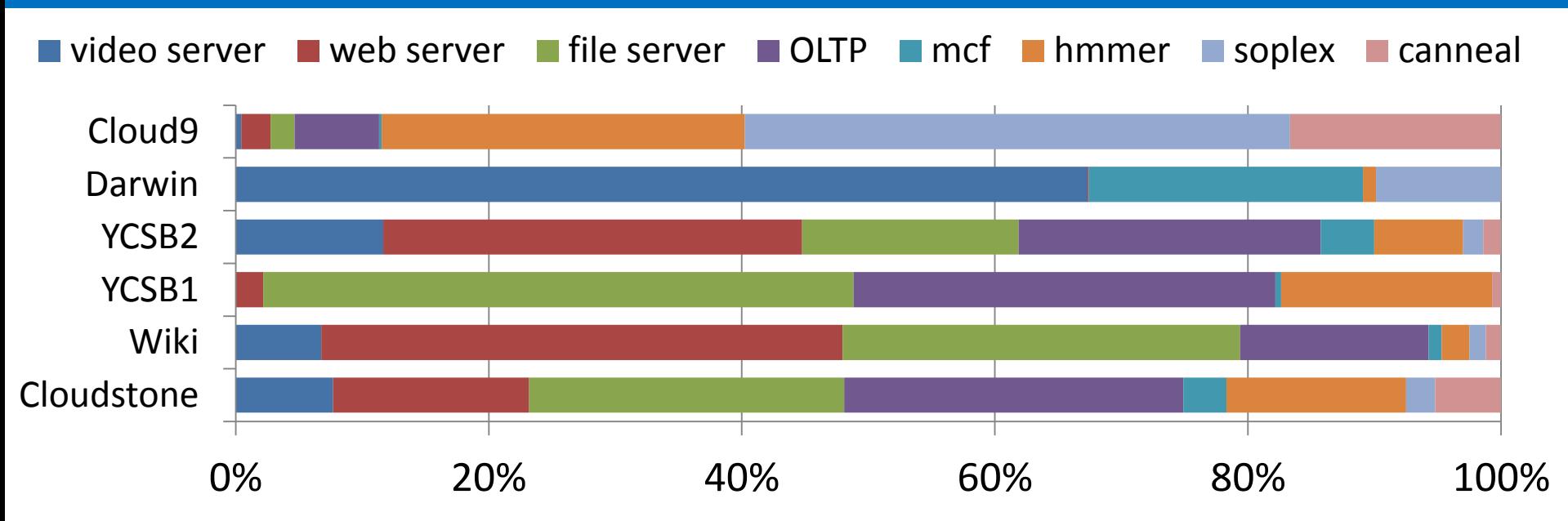

- The legend shows the training set
- The Y-axis shows the testing applications
- *Darwin*, a video streaming server, is not 100% like the *video server* from FileBench because the *video server* only emulates I/O operations
- The missing CPU activities are represented by other CPUintensive apps.

## Performance Prediction

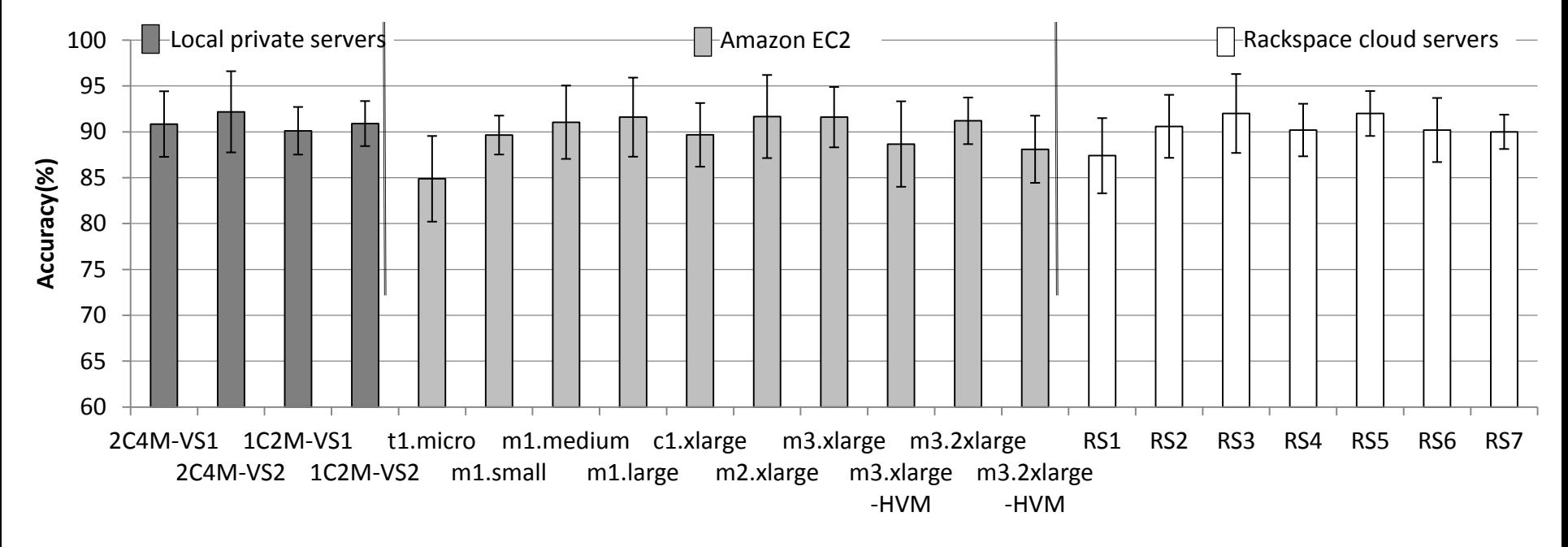

- Accuracy =  $1$  | predicted value actual value | / (actual value)
- X-axis shows VM configurations
- Most of the results are higher than 80%
- The overall average is 90.15%

### Keep Desired Performance

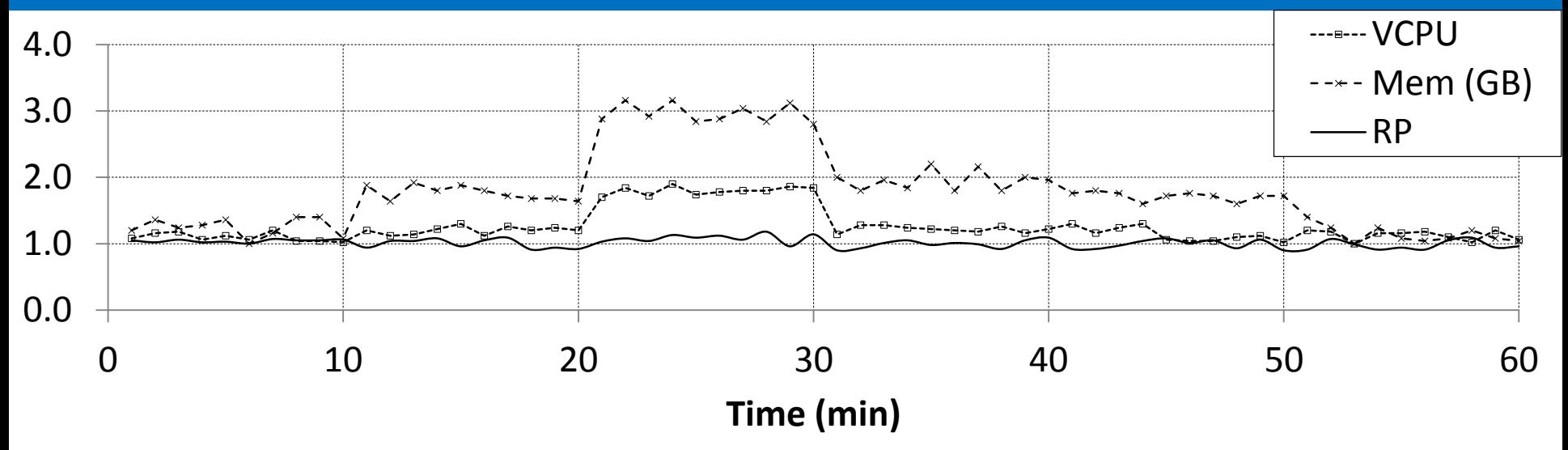

- Running YCSB2 for one hour and change workload intensities every ten minutes
- Matrix adapts resource allocation to accommodate the changes
- The average RP over the whole testing time is 1.06

## Choose VMs and Providers

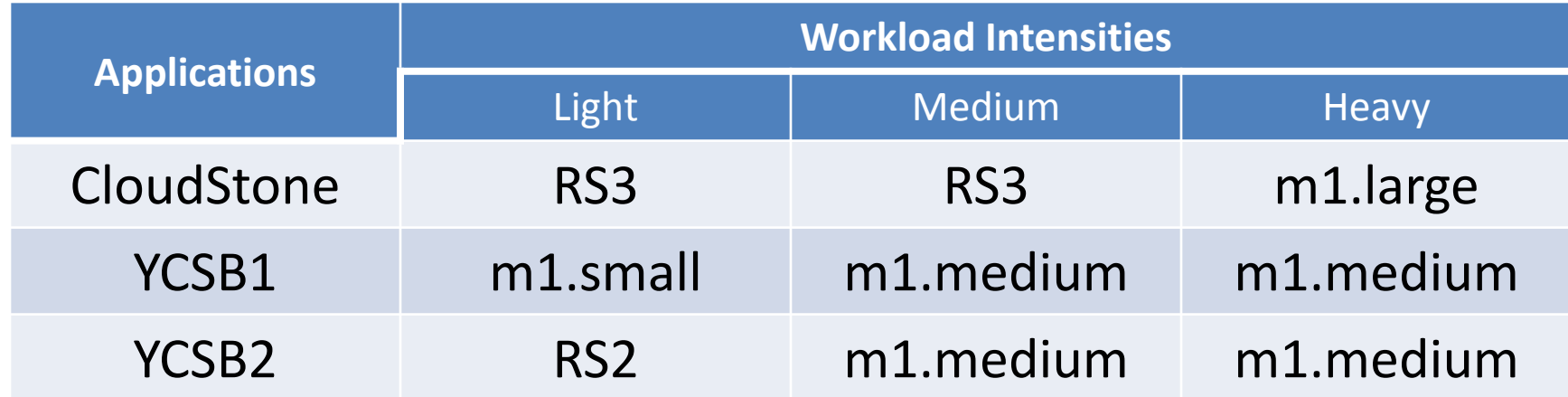

- Light CloudStone uses RS3 because it gives higher RP with the same price
- Light YCSB1 chooses m1.small against RS2 because its memory space is larger and YCSB1 is sensitive to the heap size
- Medium YCSB1 and YCSB2 choose m1. medium against RS4 because it costs less although RS4 performs better
- Heavy CloudStone chooses m1.large against RS4 because of the higher performance with the same price

## Cost Efficiency

- RP-Cost product (RPC)
	- Defined as |RP-1|X (VM cost)
	- The dollars waste on extra or insufficient performance
	- The smaller the better
- Performance Per Cost (PPC)
	- Defined as RP / (VM cost)
	- How much RP can you buy per dollar
	- The bigger the better
- Normalized to Matrix's values

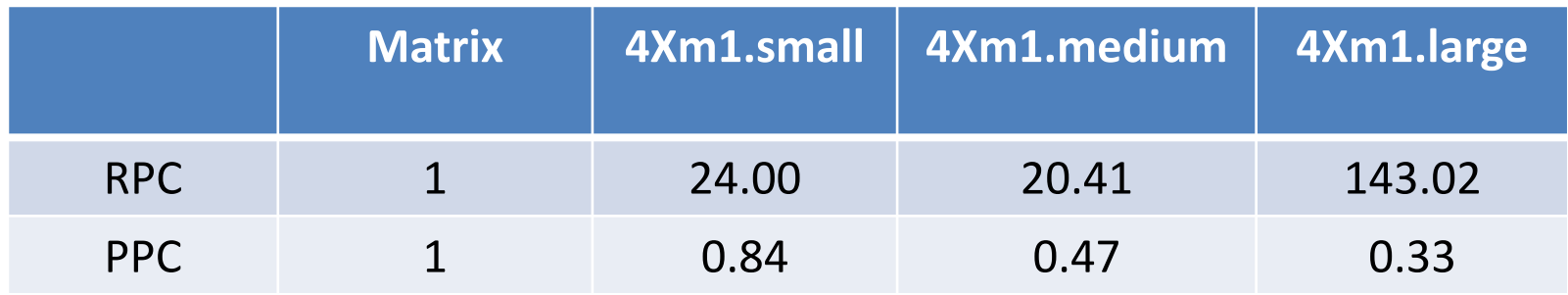

#### THE GEORGE WASHINGTON UNIVERSIT

## Related Work

- DejaVu and JustRunIt
	- Adapt resources to suit new demands
	- Require dedicated sandbox machines to clone and profile VMs

- DeepDive
	- Utilize mathematical models and clustering methods to detect interference
	- Require comparing the performance from VM clones in dedicated machines

### Conclusion and Future Work

- Clustering methods with probability estimates can be used to classify new cloud workloads and recommend instance types
- Better cost-efficiency is achieved with an approximate optimization algorithm
- Future work
	- Including the price of data usage in the cost model
	- Heterogeneous machines and clusters

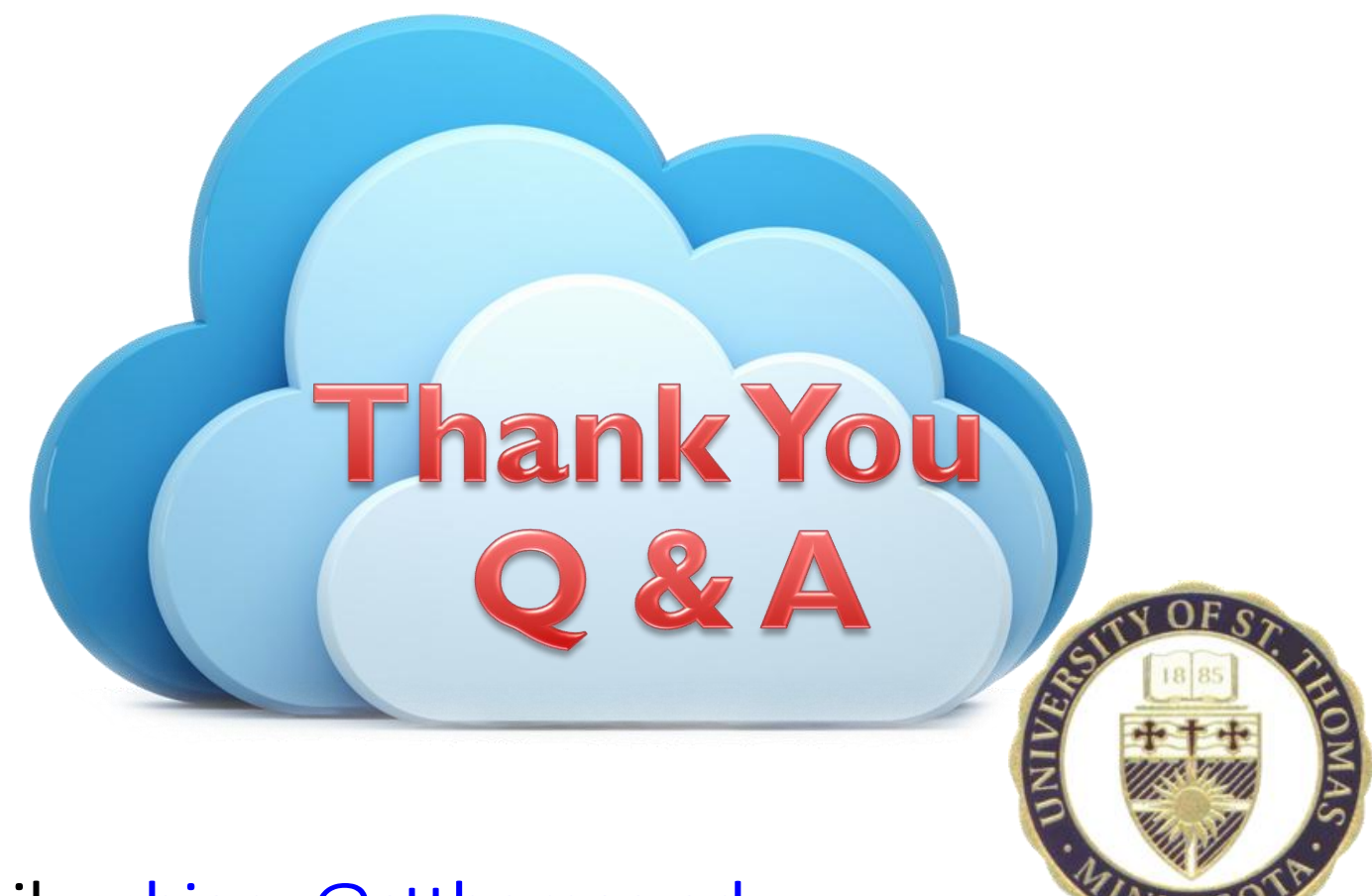

- E-mail: [cchiang@stthomas.edu](mailto:cchiang@stthomas.edu)
- Web:<https://sites.google.com/site/chilungchiang/>